## LUI\_THYROID\_CANCER\_CLUSTER\_2

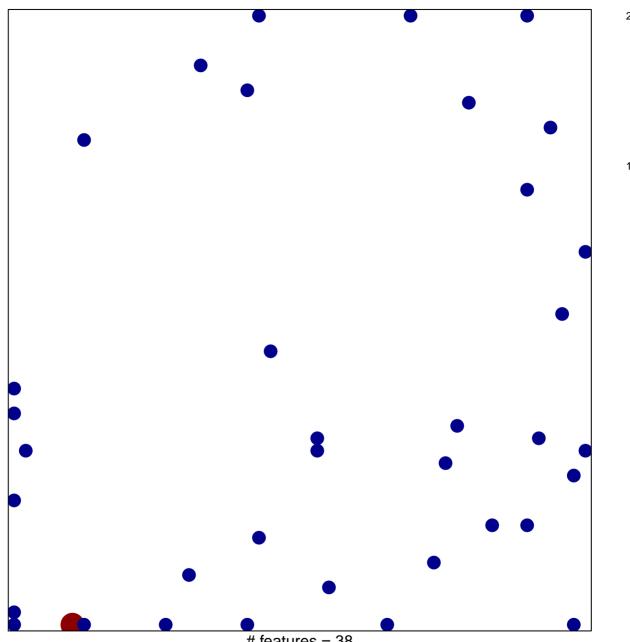

# features = 38 chi-square p = 0.79

## LUI\_THYROID\_CANCER\_CLUSTER\_2

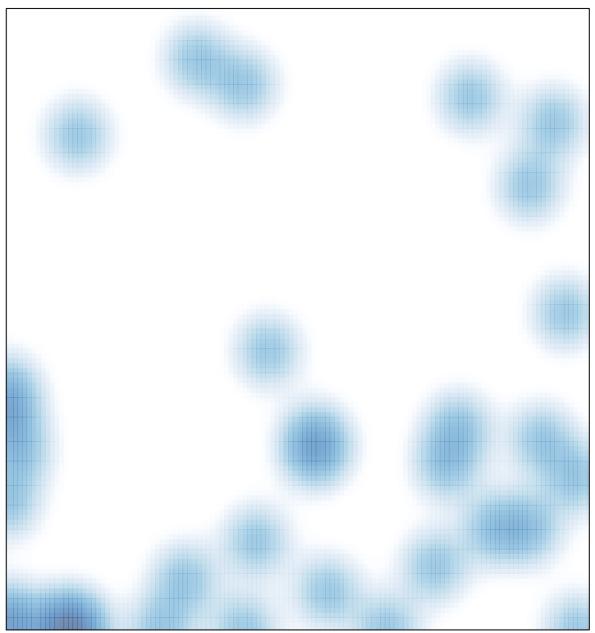

# features = 38 , max = 2